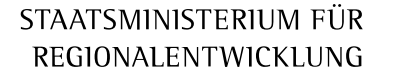

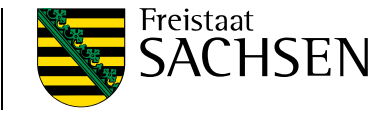

### Nachhaltige soziale Stadtentwicklung Workshop am 18. April 2024

**Kommunikation**

Agnieszka Winkler, SMR, Ref. 52

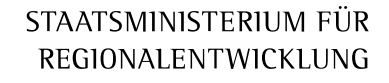

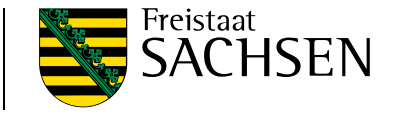

## Die einzige Möglichkeit, Menschen zu motivieren, ist die Kommunikation.

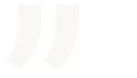

Lee Iacocca

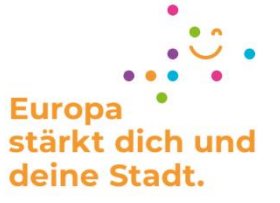

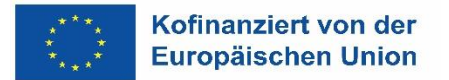

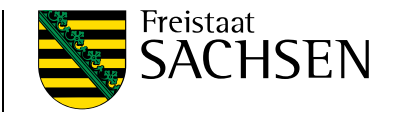

# **Öffentlichkeitsarbeit im SMR**

- ➢ SMR-ESF-Website
- ➢ Bescheidübergaben und damit verbundene Pressearbeit (incl. Sozial-Media-Kanäle)
- ➢ EU-Zeit-Artikel: (auch in der nächsten Ausgabe)
- ➢ EU- Werbemittel: noch offen, eventuell III. oder IV. Quartal 2024

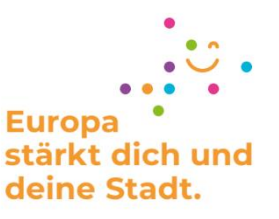

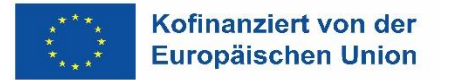

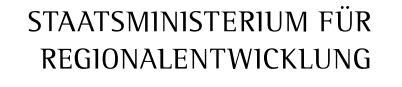

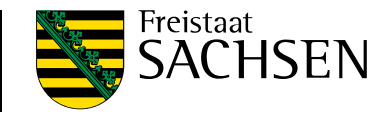

# **SMR-ESF-Website**

*wird zz. überarbeitet*

https://www.bauen-wohnen.sachsen.de/esf-stadtentwicklung-4635.html

- ➢ Kontaktpersonen
- ➢ zum Förderverfahren Verlinkung zur SAB und VB ESF
- ➢ Interessante Links und Veröffentlichungen
- ➢ Bereitstellung Gestaltungselement EU-Stadtentwicklung
- ➢ Abschlussprojekt 2014-2020
- ➢ **Karte der Fördergebiete + Verlinkung zu den Websites der Städte**

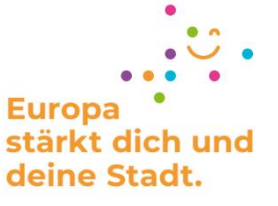

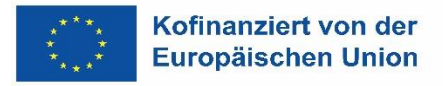

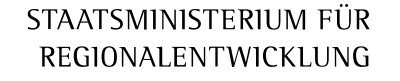

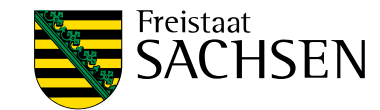

# **Erstellung einer Website - Pflicht der Begünstigten 7.3 NBest EU**:

"Auf der gegebenenfalls existierenden **Website** und den Social-Media-Kanälen des Zuwendungsempfängers wird während der Durchführung des Vorhabens **eine kurze Beschreibung des Vorhabens** eingestellt, die im Verhältnis zu dem Umfang der Unterstützung steht und in der auf die Ziele und Ergebnisse eingegangen und die finanzielle Unterstützung durch die Union hervorgehoben wird"

**Die Websites werden auf der ESF-Karte verlinkt.**

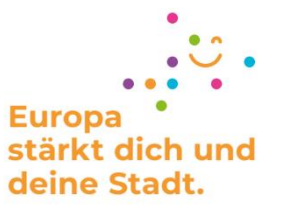

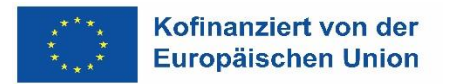

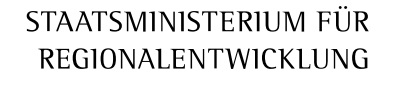

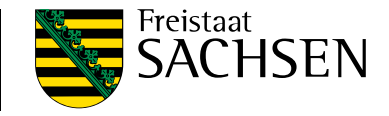

# **Websites der Städte**

Inhalte, z. B.:

- ➢ Ansprechpartner/Vorstellung Projektträger
- ➢ Veröffentlichung GIHK
- ➢ Vorstellung und aktueller Stand der Einzelprojekte
- ➢ relevante Öffnungszeiten/Anfahrt
- ➢ Im Verlauf des Förderzeitraums: Flyer, Filme, Fotos

https://www.goerlitz.de/Innenstadt-West-Brautwiese.html

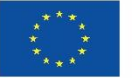

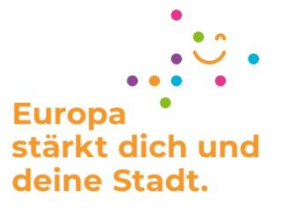

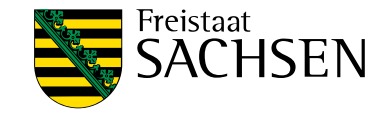

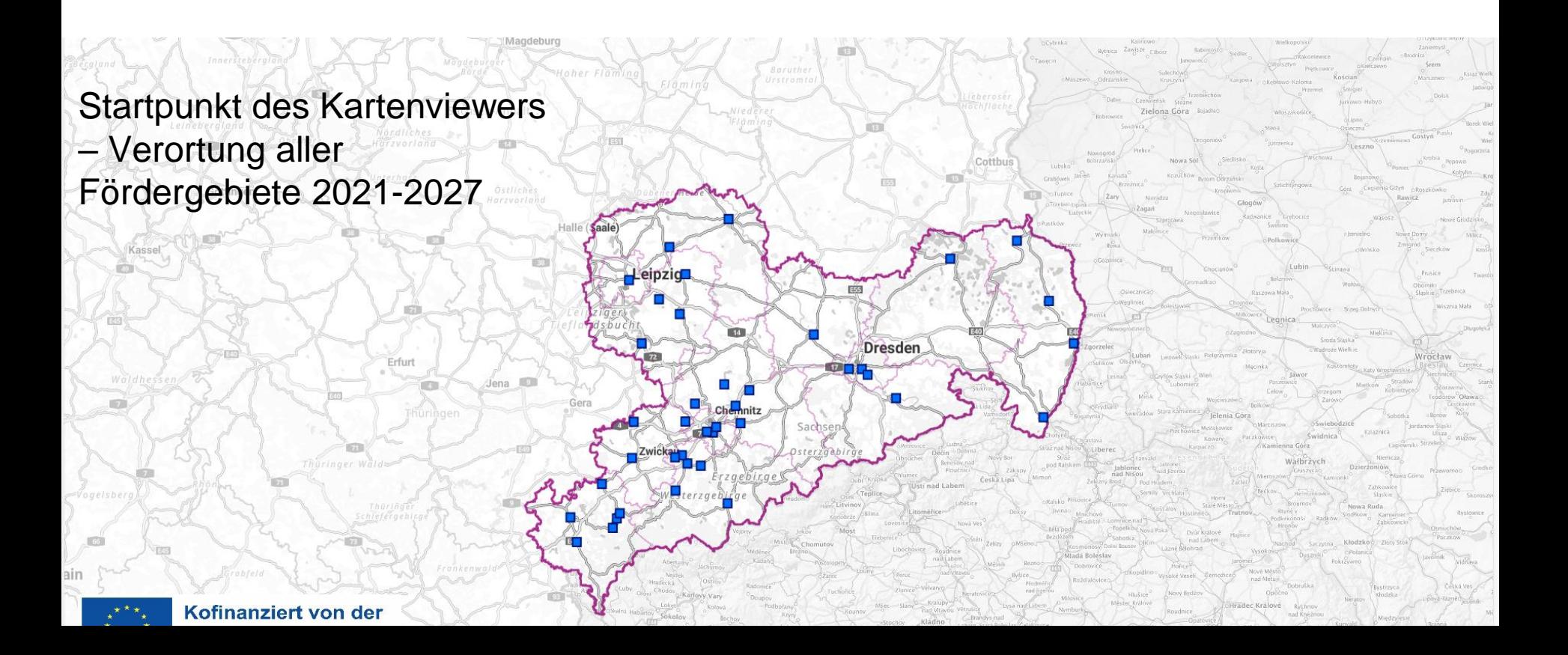

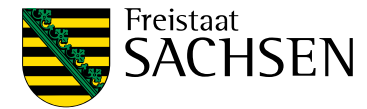

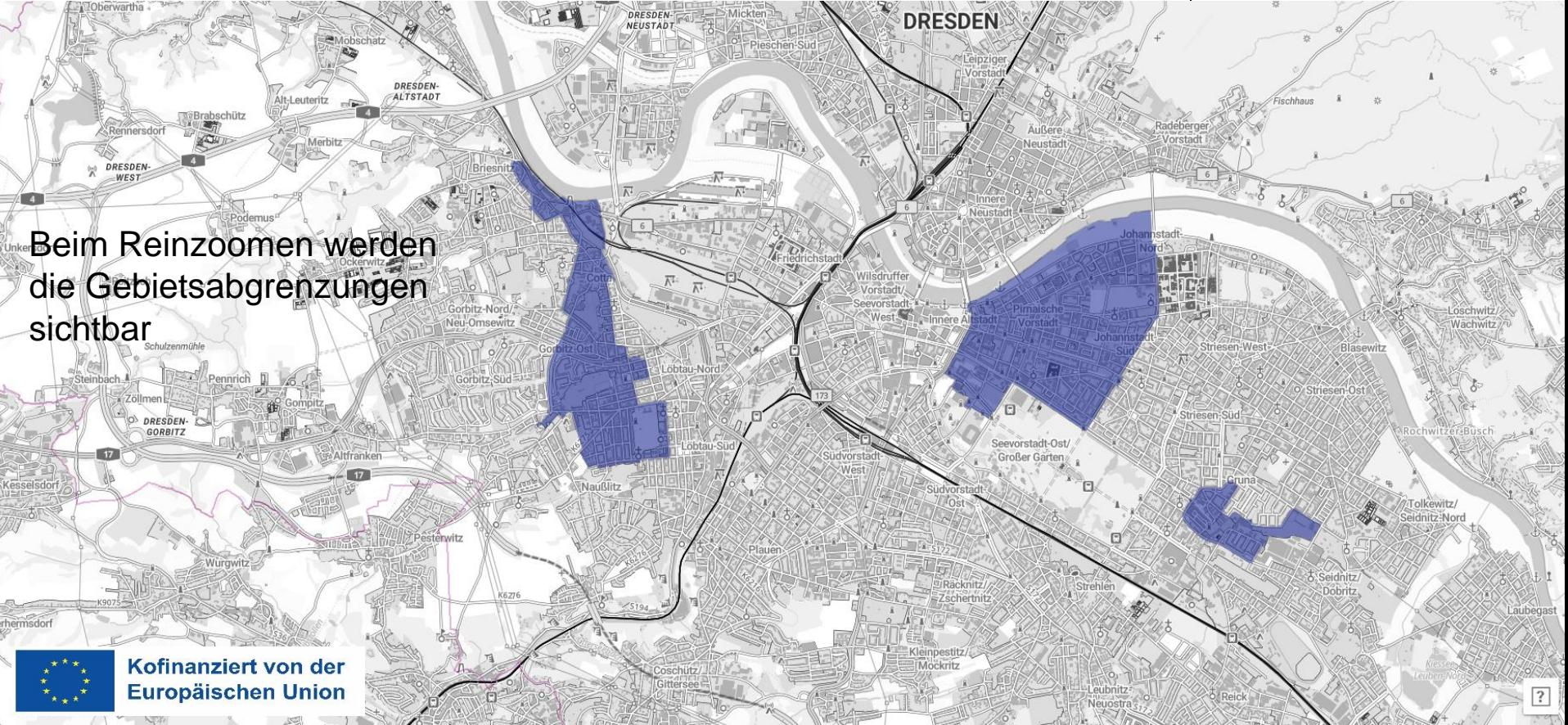

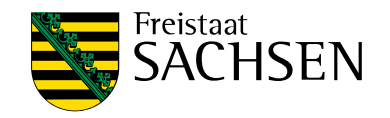

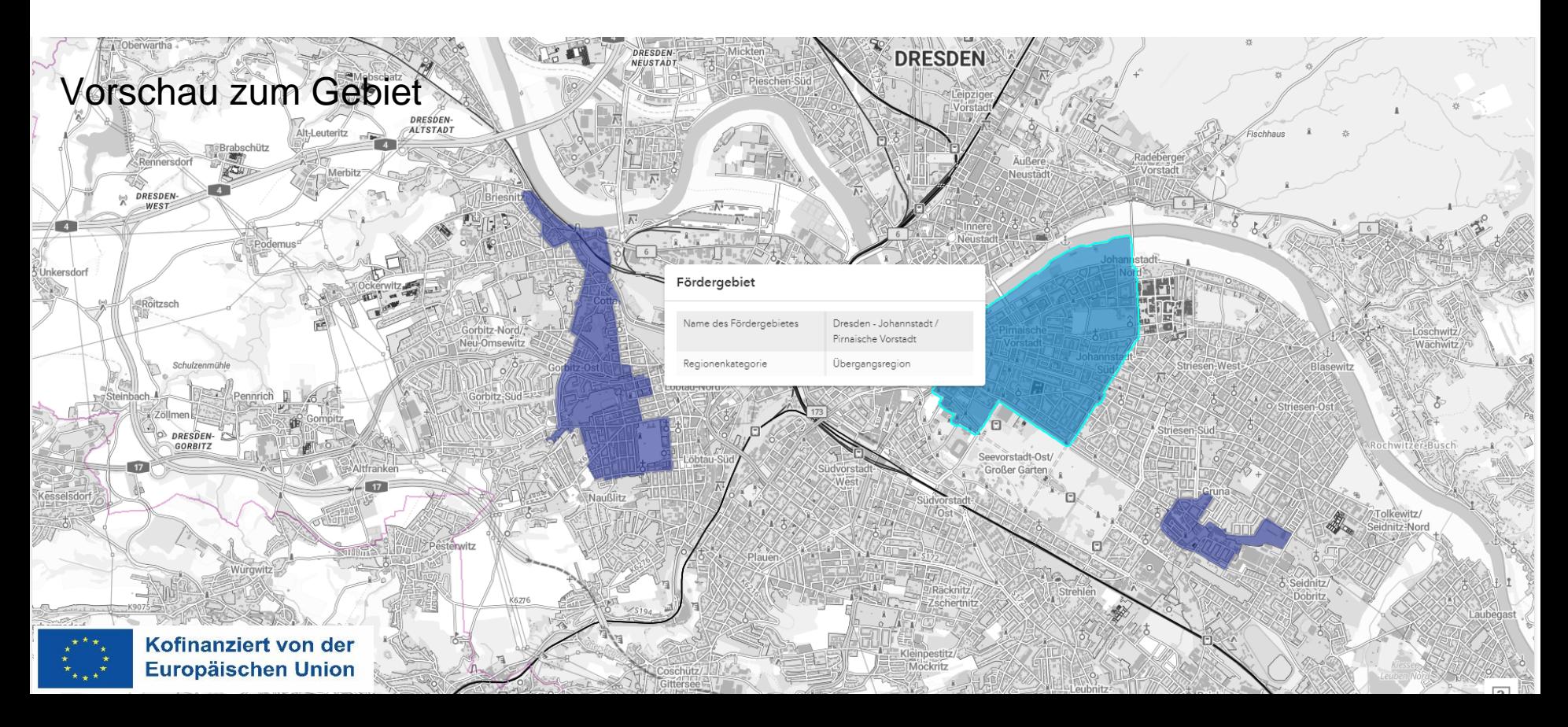

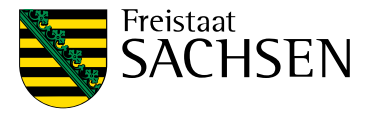

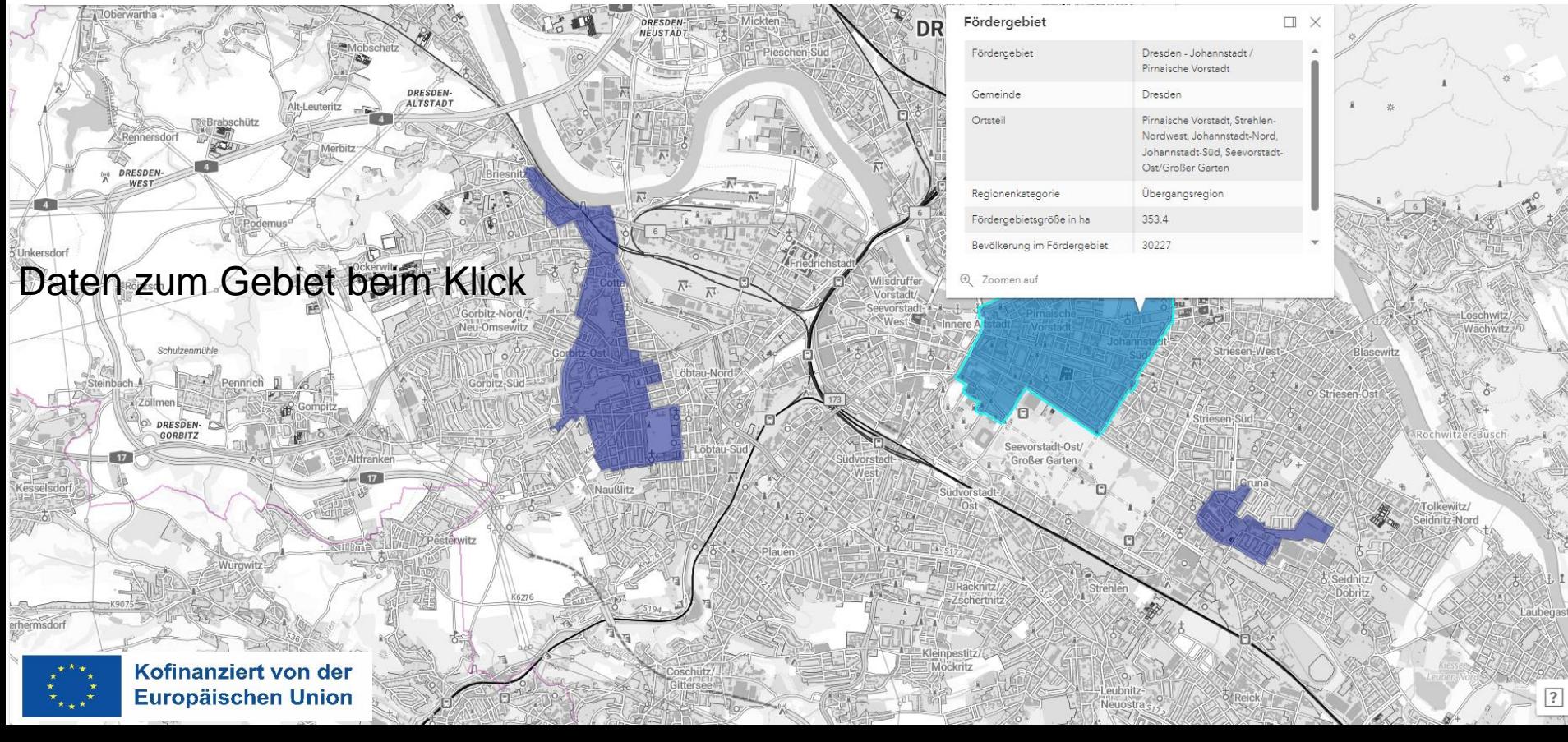

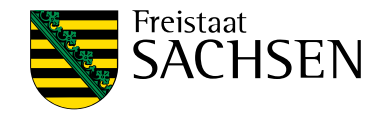

# **Was wird benötigt um ein Kartenviewer zu erstellen?**

"Darstellung des Gebietes und des Gebietsumgriffes in einer Karte im Maßstab 1:10.000 mit Eintragungen der Durchführungsorte der geplanten Einzelvorhaben und digitale Bereitstellung des Gebietsumgriffes als georeferenzierte Shape-Datei (.shp)." (Pkt. VII. 4 Teil A g) der FRL)

Achtung: Eine Shape-Datei, die in GIS-Anwendungen eingebunden werden soll, muss aus mindestens drei Dateien bestehen:

- $\geq 1$  Datei mit der Endung "shp" speichert die Geometriedaten
- $\geq 1$  Datei mit der Endung "dbf" speichert die Sachdaten
- ➢ 1 Datei mit der Endung ".shx" verknüpft die Geometrie- und die Sachdaten.

Frist für die Einreichung: **30.04.2024**

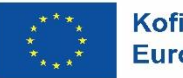

Kofinanziert von der **Europäischen Union** 

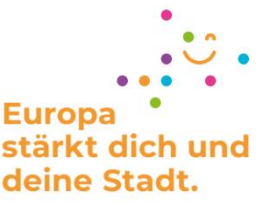

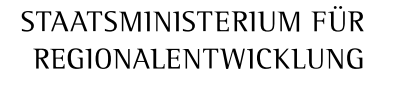

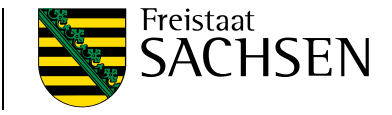

### Agnieszka Winkler

agnieszka.winkler@smr.sachsen.de ESF-Stadtentwicklung@smr.sachsen.de

Tel.: +49 351 564-50529

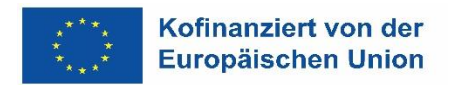

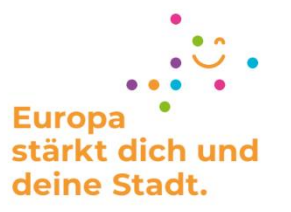

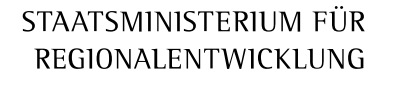

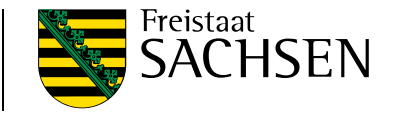

### **Nachhaltige soziale Stadtentwicklung** Workshop am 18. April 2024 in Dresden

# Raum für Ihre Fragen

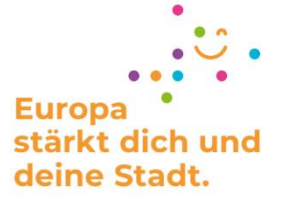

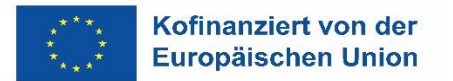

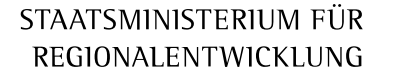

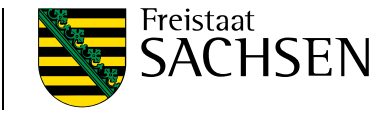

Nachhaltige soziale Stadtentwicklung Workshop am 18. April 2024

### **INSEK-Handlungsleitfaden des Freistaates Sachsen**

Boris Harbaum, SMR, Ref. 52

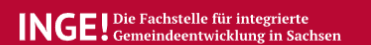

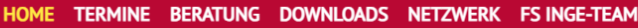

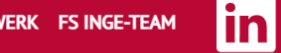

Telefonsprechstunde Dienstag + Donnerstag von 10-12 & 13-17 Uhr unter Telefon 034197489183

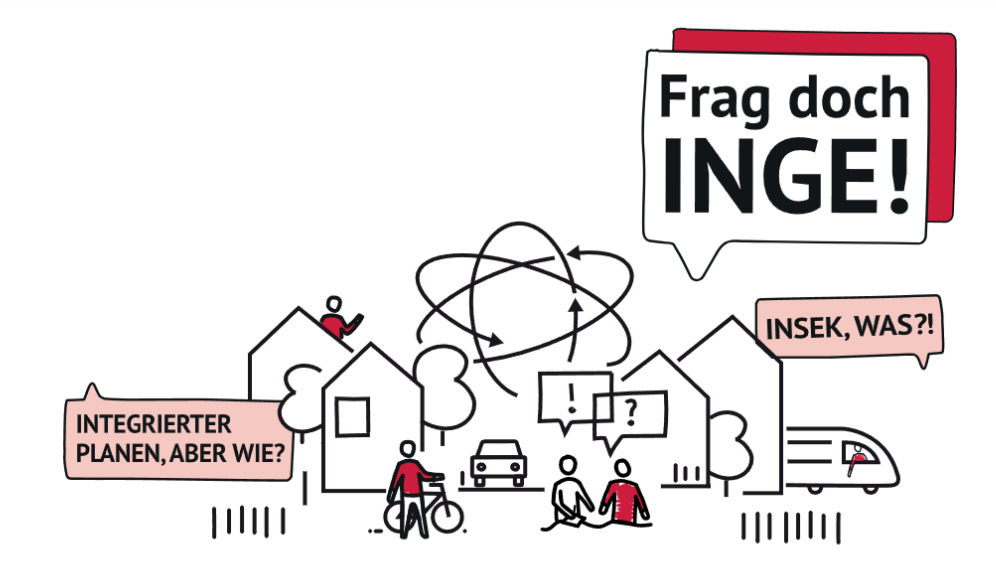

#### **Fachstelle INGE Sachsen**

Unterstützt bei allen Themen rund um eine Integrierte Gemeindeentwicklung in Sachsen

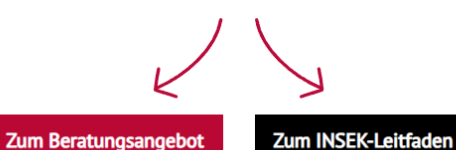

### **https://www.inge-sachsen.de/**

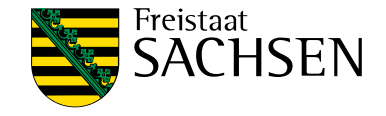